ERM Stochastic Analysis Tools: Risk Drivers Revealed

Steven Craighead, CERA, ASA, MAAA

Presented at the: 2012 Enterprise Risk Management Symposium April 18-20, 2012

© 2012 Casualty Actuarial Society, Professional Risk Managers' International Association, Society of Actuaries

# ERM Stochastic Analysis Tools: Risk Drivers Revealed

Steven Craighead, CERA, ASA, MAAA

September 1, 2012

#### **Abstract**

Most stochastic entreprise risk management (ERM) models for life insurance examine only the resultant output (specifically the economic capital), and thereby separate the model results from the key input model assumptions, such as the term structure of interest rates. Now, with ERM modeling, the calculation of economic capital (EC) is very expensive due to the complexity of the products and regulatory controls placed on the industry. Add to that the requirement of a large number of scenarios to produce the empirical distribution of EC. Certain techniques have arisen to reduce this modeling cost, such as grid computing and replicating portfolios, but even with these reductions, a high cost is exacted from the enterprise. However, despite all the resources dedicated to the generation of EC, the analysis of results is frequently limited to the determination of the empirical distribution and an obligatory examination of the relationships of the five worst and five best scenarios to the EC.

If we can expand our understanding of the impact of all the scenarios on the EC, while also targeting specific percentiles of the EC, such as the 98 percent empirical value at risk (VaR), our understanding of the enterprise's risk exposure is greatly enhanced. Also, this analysis becomes the springboard for the creation of EC dashboards that allow the study of daily changes in the economy on the VaR.

The above is accomplished by use of the quantile regression (QR) modeling of Koenker and Basset [16].

#### **Key Words:**

Enterprise Risk Management, Quantile Regression, Economic Capital, Risk Dashboards.

### **1 Introduction**

In the life insurance industry, regulation and/or professional standards require us to conduct computer simulations on different lines of business to determine when the business performs poorly. We model our business as accurately as possible, allowing for interest and asset performance, changing premiums and expense loads. We may or may not make assumptions on the claims count or amount distributions. In addition, we often make many other assumptions such as the term structure of interest rates, future interest rates, projected stock market returns, asset default probabilities, policyholder psychology, and the relationships of our decrements to the level of interest rates or the stock market. Computer simulations reveal the behavior of the business relative to these assumptions. We do not know the actual statistical distribution of our business model results. We assume that the computer simulation results are representative (within some degree of confidence) in certain areas of interest, such as the extreme tail. We need to determine if our models are valid (again within some degree of confidence). If valid, then we calculate either economic capital or stand-alone capital within the accuracy of these computer models. In addition, we want to observe the potential risks associated with either the enterprise, product or line of business.

Computer simulations of complex corporate models become very expensive in processing time as the number of scenarios increases. The need to obtain a timely answer often outweighs the need for information from additional scenarios.

In ERM life insurance modeling this cost is reduced by using either predictive modeling, see Craighead [7] or replicating portfolio approaches, see Algorithmics [1].

Most computer business models are limited by the knowledge that we have about the basic assumptions used. We must be careful in how we think about and use these models. At a fundamental level, the models are neither correct nor assumed to be accurate. However, the benefit of using the computer to model actual business products and lines is that we can obtain an understanding of the different risks to which that product or line is exposed. Once we have this understanding, we can consider several methods to reduce the impact of any given risk. Such methods include product redesign, reserve strengthening, deferred expense write downs, asset hedging strategies, stopping rules (rules that recommend when to get out of a market), derivative positions and reinsurance, or the addition of extra capital.

However, once we have gained the basic understanding of the risks and have designed, say, a hedge strategy, we must remember that these models are not accurate, due to oversimplification of the model, lack of knowledge and insight, lack of confidence in the assumptions or incorrect computer code. We cannot trust the model output as the "truth," but we can trust the knowledge and insight that we have gained from the process of modeling. If done correctly, we know both the strengths and weaknesses of the model. For instance, when constructing a hedge to protect against the risks demonstrated by the model, we must not implement a hedge that optimizes against areas of model weakness. Ultimately, the model does not tell us what to do, but the model does make us more comfortable in making business decisions.

It is important to keep a clear perspective when using multiple economic scenarios in computer simulations. We can gain significant insight about the risk exposure from the economy using stochastic simulation. By examining multiple possibilities, we can protect ourselves as best as possible. However, we realize that only one path actually emerges, as seen in the recent economic meltdown. Therefore, the practitioner must continually evaluate the economy and make reasoned decisions to maintain existing business and to acquire new business.

The risk appetite of company management must also govern these business decisions. Insolvency must be considered and avoided. However, the practitioner cannot remove all risk of insolvency because the cost of the associated hedges would become so prohibitive the company could not afford to conduct business. Accordingly, the practitioner should understand where the product or business line places the company at risk and be able to communicate to upper management the specific risk exposure. For a further discussion of the balancing act between company profit and insolvency risk, see Craighead [4].

ERM practitioners, valuation actuaries, asset/liability management actuaries, chief financial officers (CFOs) and chief risk officers (CROs) of insurance companies confront vast and complex issues, including:

- 1. Calculating the probability and/or impact of bankruptcy either by scenario testing or by determining the company's value at risk
- 2. Helping to determine the initial capital allocation for a new line of business
- 3. Assuring that reserves are adequate for new and existing lines of business
- 4. Understanding how different lines of business are sensitive to the level of interest rates, corporate spreads, volatility of other economic indicators (such as stock indices) and the changes in the levels of these variables
- 5. Estimating other risks to which the company is exposed in a timely fashion
- 6. Pricing complex policy features to obtain profitability, while maintaining a competitive market position
- 7. Aiding in the design and pricing of dynamic hedges to reduce the risk of extreme events
- 8. Designing and pricing the securitization of various cashflows to reduce risk-based capital requirements

All of the above issues require timely and accurate valuation of different complex corporate models. When conducting the analysis on models, the practitioner goes through the following model life cycle.

- 1. Collect relevant data.
- 2. Make relevant assumptions.
- 3. Construct the model.
- 4. Validate the model for reasonableness.
- 5. Revise the model.

After a corporate model is constructed, the practitioner uses the results in several ways, including the following.

- 1. Gain insight on the business modeled.
- 2. Determine risks to the company.
- 3. Observe the scenarios that give adverse model results.

4. Increase reserves, create hedges or make product enhancements to reduce the risk exposure or adverse results.

The internal company standards and the external regulatory controls require the practitioner to determine risk levels from corporate models. It is of paramount importance to understand the impact that different economic drivers, product designs or investment/disinvestment strategies have on the behavior of a corporate model. This includes the determination of when (and how often) model results from scenarios fall in "bad" locations. This knowledge allows one to interpret the potential magnitude of the company's risk exposure. While adverse results occur relatively infrequently in scenario testing, the practitioner would like to gain more knowledge of these adverse results without paying the cost of projecting enough scenarios to get the number of "hits" in the region of adverse results needed for statistical validity.

These adverse locations are discovered by first placing a valuation of economic capital on the company's position, scenario by scenario. These valuations are then sorted and put in increasing or decreasing order. From these ordered results, the location of the adverse results is found at either the highest or lowest valuations. The study and analysis of ordered or sorted samples is done using either order or extreme value statistics or the theory of records. Due to modeling costs, we have a need to approximate the relationship between the input economic scenarios and the EC output results without additional computer processing. Also, if one is able to target the location of adverse results when developing this relationship, all the better.

In Figure 1, we have a nonlinear computer corporate model that takes economic scenarios as input and produces certain model output, which represents the EC of the corporate model. Next, we define a risk driver to be a function of the economic scenarios through time that distills the most informative characteristics of the economic scenarios, which have an impact on the model output. The extraction of the time series of the 90-day Treasury bill rate from each scenario is an example of a potential risk driver. Another example is the time series of the spread of the 10-year Treasury note over the 90-day Treasury bill rate.

The dashboard model could be a linear or a nonlinear approximation of the EC at specific percentiles that displays the relationship between the risk drivers and the EC from the original nonlinear computer model.

Our dashboard model is based on the use of QR modeling developed by

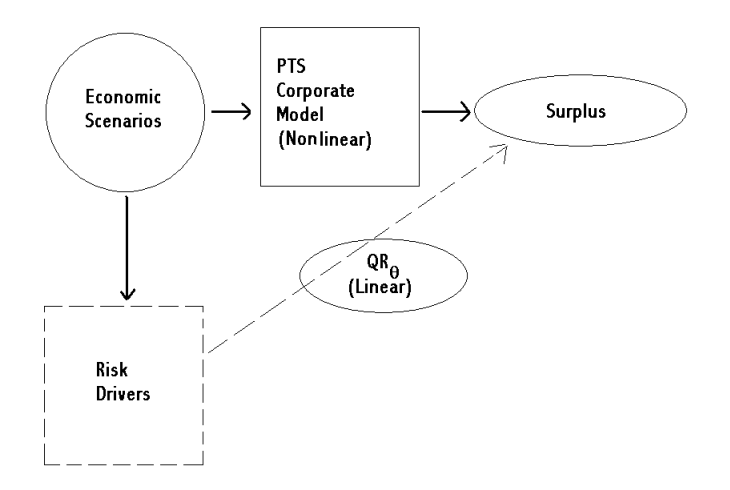

Figure 1: Concept of Risk Drivers

Koenker and Bassett [16]. QR has two major advantages in that it targets specific percentiles (quantiles) and that the model calibration is not influenced by extreme outliers of EC.

See Appendix A for a brief discussion of the theory underpinning QR. Also, see Bassett and Koenker [2], Koenker [17], Koenker and Bassett [16], Koenker and Portnoy [18], Portnoy [25], and Portnoy and Koenker [26] for further discussions on QR. Buchinsky [3] also has an excellent overview of the theory and applications of QR.

The remainder of this paper takes the following path.

In Section 2, we discuss the illustrative business model that uses the input scenarios and capital results to form the basis of our analysis.

In Section 3, we create a model that displays two risk drivers and the sensitivity of the model results to these drivers.

In Section 4, we discuss how to use a quantile regression model to construct a economic dashboard.

In Section 5, we end the paper with a list of strengths and weaknesses of the QR method and a brief discussion of potential uses.

Finally, Appendix A discusses the QR methodology, Appendix B dis-

cusses the generation of the interest rate scenarios, and Appendix C discusses quantile regression modeling in R.

## **2 Business Model-Input Economic Scenarios and Economic Capital**

For illustrative purposes, we use 10,000 economic scenarios, which are generated from the process outlined in Appendix B. This process was one of the first used by Nationwide Life Insurance Company in the determination of reserve adequacy in the early 1990s. It is a real-world process that has arbitrage within the yield curve.

The projection horizon is 20 years with yield curves varying annually. The capital model output is the equivalent value of accumulated surplus (EVAS).<sup>1</sup> These EVAS values are obtained at the end of the projection period of 20 years and are discounted back to the valuation date. These values are somewhat liberal in that if the company became insolvent in some year prior to year 20, but then recovers subsequently, we do not have knowledge of this event contained in the corresponding 20 year EVAS value.

The specific business model processed in 1993 is lost to history and the EVAS values have been modified to no longer resemble any of the original values from 1993. However, even though the scenario generation technique as well as the EVAS that were determined from these scenarios are dated, they still supply a rich enough environment to demonstrate the power of quantile regression.

Graphs of the density and S-curve of the capital are in figures 2 and 3. The basic statistics on the specific EVAS values are in Table 1.

<sup>1</sup>Equivalent value of accumulated surplus is somewhat similar in concept to a present value, which is scenario dependent. It is also dependent upon the investment strategy used and is obtained by dividing the surplus at the end of the projection period by a growth factor. This factor represents the multiple by which a block of assets would grow from the valuation date to the end of the period in which we are interested. It is computed by accumulating existing assets or an initial lump-sum investment under the interest scenario in question on an after-tax basis with the initial investment and any reinvestments being made using the selected investment strategy. The growth factor is the resulting asset amount at the end of the projection period divided by the initial amount at the valuation date, Sedlak [29].

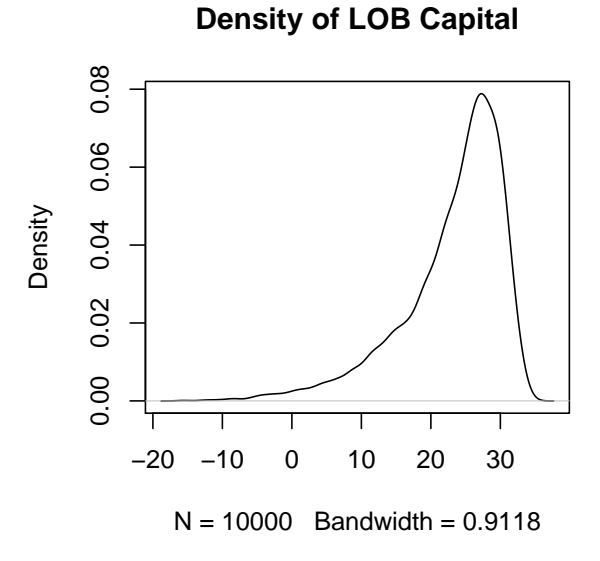

Figure 2: Density of Capital

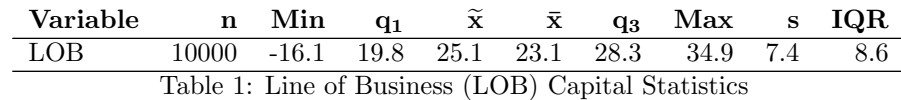

Since only the interest rate scenarios are available for the data, we restrict our risk drivers to be:

- 1. The change in the 10-year Treasury bond rates in the input scenarios. These will be denoted  $Y_t^{10}$ .
- 2. The spread between the 10-year Treasury bond rates and the 90-day Treasury bill rates. These will be denoted *S<sup>t</sup>* .

### **3 Modeling of QR**

In the analysis of corporate models, the need to observe the effect of an economic scenario on the model output (specifically economic capital for ERM models) gives the practitioner a critical understanding of the underlying economic risks contained in the model. Observe the formula

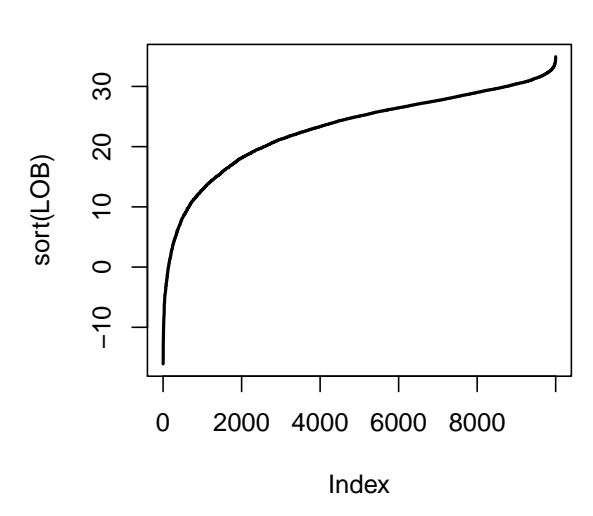

**Density of LOB Capital**

Figure 3: S-Curve of Surplus

$$
R_q = B_{0,q} + B_{1,q}X_1 + B_{2,q}X_2 + \dots + B_{19,q}X_{19} + B_{20,q}X_{20} + U_q.
$$
 (1)

 $R_q$  is the capital response (specifically at the *q*th quantile), and  $X_t$  is one of the risk drivers mentioned in Section 2 at the end of each year  $t$ .  $B_{t,q}$  are the related coefficients for the specific quantile  $q$ , and  $U_q$  is the error. The assumption is that  $Quant(U_q) = 0$  leads to the formula of the conditional quantile regression

$$
Quant(R_q) = B_{0,q} + B_{1,q}X_1 + B_{2,q}X_2 + \dots + B_{19,q}X_{19} + B_{20,q}X_{20}.
$$
 (2)

Koenker and Machado [19] have developed a goodness of fit statistic for QR, which they refer to as the  $R^1$  statistic that corresponds to the LSR  $R^2$ statistic.<sup>2</sup> The  $R<sup>1</sup>$  statistic has similar attributes to that of the  $R<sup>2</sup>$  statistic

<sup>&</sup>lt;sup>2</sup>The design matrix of a regression demonstrates its completeness in how well the inner product of the coefficients against the design matrix replicates the responses *Rq*. In ordinary least squares regression (LSR), the effectiveness (or goodness of fit) is measured by the  $R^2$  statistic. As one adds relevant variables to the design matrix,  $R^2$  will move closer to 1, thus indicating that the design matrix contains sufficient variables. However, if  $R<sup>2</sup>$  is close to zero, this implies that variability within the residuals is not well explained with the LSR model. This implies that additional variables should be added to the design

for LSR. They also discuss another statistic called a Wald estimator, which can be used in a fashion similar to the Student *t* statistic to indicate whether a specific variable in the design matrix is significant. (Also see Press et al. [27] for an additional discussion of the Wald estimator.) In Leggett and Craighead [23], they use the  $R<sup>1</sup>$  and the Wald estimator as a goodness of fit measure and as a test for variable significance. But, since that time, the theory underpinning QR has improved, and now the use of the Frisch–Newton interior point fitting algorithm returns the measurement of coefficient significance back to the use of Student *t* statistics as in LSR. Modeling quantile regression models have also been greatly simplified by the use of Koenker's quantile package quantreg [20] in the R language [28]. Koenker has also created several R vignette documents [21] within the quantreg package with several advanced demonstrations to expand the practitioner knowledge as well.

Please refer to Koenker [19] and Koenker and Machado [22] for further discussions of the use and interpretation of these and other statistics.

Our interest for a specific quantile is in its sensitivity to the coefficients through time. By treating the coefficients as a time series, we can observe this effect.

In this section, we develop models though methods outlined in Appendix C, which reveals the relevant information needed for the practitioner. Initially, the actual value of the QR coefficients is not as critical to our understanding as is the QR coefficients' relative magnitude when compared to all of the coefficients. We use the absolute magnitude of the coefficients to locate the year of a specific risk driver as defined in the design matrix of the regression. This approach takes on a qualitative nature in that we do not try to predict the actual percentiles, but we use it to see what influences risk or profit. The pricing actuary can use this qualitative approach to determine design flaws when examining low quantiles and positive upside design features in high quantiles. The valuation actuary can use this type of report to locate various risks and locations of those risks in existing lines of business. This also

matrix or one should try other types of regression. Note: By the use of the Student *t* test, one can determine if a variable is significant to the model even when  $R^2$  is small. However, low values of  $R^2$  still point to model ineffectiveness. An LSR model can still be ineffective with high  $R^2$  due to other problems with the residuals. For instance, if the residuals are serially correlated or if the variance of the residuals is not constant then other problems ensue with the model effectiveness. See Venables and Ripley [33] for a further discussion and for other references relative to the use of LSR.

|                |             | Standard |          |          | Significant    | Influence |             |
|----------------|-------------|----------|----------|----------|----------------|-----------|-------------|
| Time           | Coefficient | Error    | t value  | Pr(> t ) | Coefficient    | Percent   | Ranking     |
| (Intercept)    | 1.28        | 0.475    | 2.696    | 0.007    | ΝA             | <b>NA</b> | ΝA          |
|                | 92.396      | 32.402   | 2.852    | 0.004    | 92.396         | 9.5       | F           |
| $\overline{2}$ | $-98.147$   | 35.508   | $-2.764$ | 0.006    | $-98.147$      | 10.1      | E           |
| 3              | $-247.593$  | 36.637   | $-6.758$ | $\Omega$ | $-247.593$     | 25.5      | А           |
| 4              | $-160.356$  | 30.791   | $-5.208$ | 0        | $-160.356$     | 16.5      | $\mathbf C$ |
| 5              | $-180.837$  | 29.105   | $-6.213$ | $\Omega$ | $-180.837$     | 18.6      | B           |
| 6              | $-143.592$  | 37.984   | $-3.78$  | $\Omega$ | $-143.592$     | 14.8      | D           |
|                | $-56.589$   | 28.901   | $-1.958$ | 0.05     |                |           |             |
| 8              | 10.903      | 32.151   | 0.339    | 0.735    |                |           |             |
| 9              | $-27.137$   | 32.934   | $-0.824$ | 0.41     |                |           |             |
| 10             | 46.794      | 23.697   | 1.975    | 0.048    | 46.794         | 4.8       | G           |
| 11             | 21.298      | 33.883   | 0.629    | 0.53     | $\Omega$       | 0         |             |
| 12             | $-39.627$   | 26.886   | $-1.474$ | 0.141    | 0              |           |             |
| 13             | $-26.421$   | 26.396   | $-1.001$ | 0.317    | 0              |           |             |
| 14             | 4.211       | 28.431   | 0.148    | 0.882    | $\overline{0}$ |           |             |
| 15             | $-17.096$   | 29.455   | $-0.58$  | 0.562    | $\Omega$       |           |             |
| 16             | 10.098      | 26.652   | 0.379    | 0.705    | $\overline{0}$ |           |             |
| 17             | 17.748      | 27.474   | 0.646    | 0.518    | $\Omega$       |           |             |
| 18             | 10.361      | 27.314   | 0.379    | 0.704    | $\overline{0}$ | 0         |             |
| 19             | $-24.687$   | 22.986   | $-1.074$ | 0.283    | $\Omega$       | O         |             |
| 20             | 3.466       | 29.769   | 0.116    | 0.907    |                | $\Omega$  |             |
| Absolute Sum   |             |          |          |          | 969.715        |           |             |

Table 2: Quantile Regression Results for 0.5% 10-Year Treasury

|                |             | Standard |           |              | Significant | Influence |         |
|----------------|-------------|----------|-----------|--------------|-------------|-----------|---------|
| Time           | Coefficient | Error    | t value   | Pr(> t )     | Coefficient | Percent   | Ranking |
| (Intercept)    | 30.111      | 0.036    | 838.224   | $^{(1)}$     | NA          | NA        | NA      |
|                | 316.13      | 2.311    | 136.765   | $\Omega$     | 316.13      | 19.8      | А       |
| $\overline{2}$ | 277.366     | 1.855    | 149.504   | $\mathbf{0}$ | 277.366     | 17.4      | B       |
| 3              | 215.893     | 1.936    | 111.538   | $\mathbf{0}$ | 215.893     | 13.6      | C       |
| 4              | 162.752     | 2.492    | 65.305    | $\Omega$     | 162.752     | 10.2      | D       |
| 5              | 109.761     | 2.295    | 47.833    | $\mathbf{0}$ | 109.761     | 6.9       | Е       |
| 6              | 100.18      | 1.844    | 54.317    | $\Omega$     | 100.18      | 6.3       | F       |
|                | 62.215      | 2.329    | 26.708    | 0            | 62.215      | 3.9       | G       |
| 8              | 29.721      | 1.99     | 14.932    | $\mathbf{0}$ | 29.721      | 1.9       |         |
| 9              | 8.861       | 1.783    | 4.97      | $\Omega$     | 8.861       | 0.6       |         |
| 10             | $-1.118$    | 2.958    | $-0.378$  | 0.705        | $\Omega$    | $\theta$  |         |
| 11             | $-21.232$   | 2.985    | $-7.113$  | 0            | $-21.232$   | 1.3       |         |
| 12             | $-42.542$   | 2.297    | $-18.517$ | 0            | $-42.542$   | 2.7       |         |
| 13             | $-46.397$   | 3.393    | $-13.675$ | $\Omega$     | $-46.397$   | 2.9       |         |
| 14             | $-53.058$   | 2.219    | $-23.907$ | $\mathbf{0}$ | $-53.058$   | 3.3       |         |
| 15             | $-53.757$   | 1.975    | $-27.223$ | $\Omega$     | $-53.757$   | 3.4       |         |
| 16             | $-46.399$   | 2.154    | $-21.542$ | $\mathbf{0}$ | $-46.399$   | 2.9       |         |
| 17             | $-17.927$   | 1.745    | $-10.273$ | $\Omega$     | $-17.927$   | 1.1       |         |
| 18             | $-14.432$   | 2.14     | $-6.743$  | $\mathbf{0}$ | $-14.432$   | 0.9       |         |
| 19             | $-11.283$   | 1.826    | $-6.179$  | $\Omega$     | $-11.283$   | 0.7       |         |
| 20             | $-3.315$    | 1.607    | $-2.063$  | 0.039        | $-3.315$    | 0.2       |         |
| Absolute Sum   |             |          |           |              | 1593.221    |           |         |

Table 3: Quantile Regression Results for 99.5% 10-Year Treasury

|                |             | Standard |          |          | Significant | Influence  |               |
|----------------|-------------|----------|----------|----------|-------------|------------|---------------|
| Time           | Coefficient | Error    | t value  | Pr(> t ) | Coefficient | Percent    | Ranking       |
| (Intercept)    | 4.87        | 0.838    | 5.811    |          | ΝA          | ΝA         | ΝA            |
|                | 105.298     | 29.034   | 3.627    |          | 105.298     | 17.5       | $\mathcal{C}$ |
| $\overline{2}$ | 64.159      | 33.175   | 1.934    | 0.053    |             |            |               |
| 3              | 6.93        | 27.296   | 0.254    | 0.8      |             |            |               |
|                | $-1.485$    | 28.757   | $-0.052$ | 0.959    | $^{(1)}$    |            |               |
| 5              | $-1.419$    | 31.594   | $-0.045$ | 0.964    | 0           | $^{\circ}$ |               |
| 6              | $-2.549$    | 21.582   | $-0.118$ | 0.906    |             |            |               |
|                | $-128.521$  | 25.545   | $-5.031$ | $\theta$ | $-128.521$  | 21.4       | A             |
| 8              | $-25.51$    | 29.807   | $-0.856$ | 0.392    |             | $^{(1)}$   |               |
| 9              | $-19.174$   | 27.395   | $-0.7$   | 0.484    |             |            |               |
| 10             | $-3.872$    | 22.871   | $-0.169$ | 0.866    |             |            |               |
| 11             | $-102.406$  | 27.291   | $-3.752$ | 0        | $-102.406$  | 17         | D             |
| 12             | 62.226      | 24.814   | 2.508    | 0.012    | 62.226      | 10.4       | $\mathbf F$   |
| 13             | $-106.32$   | 28.619   | $-3.715$ | 0        | $-106.32$   | 17.7       | B             |
| 14             | $-22.804$   | 26.974   | $-0.845$ | 0.398    |             | ∩          |               |
| 15             | $-17.732$   | 24.887   | $-0.713$ | 0.476    |             |            |               |
| 16             | 8.841       | 25.07    | 0.353    | 0.724    |             |            |               |
| 17             | $-95.977$   | 23.723   | $-4.046$ | 0        | $-95.977$   | 16         | Е             |
| 18             | $-29.025$   | 24.025   | $-1.208$ | 0.227    |             | $\Omega$   |               |
| 19             | $-3.542$    | 25.964   | $-0.136$ | 0.891    |             | $\Omega$   |               |
| 20             | 5.335       | 23.544   | 0.227    | 0.821    |             | $\Omega$   |               |
| Absolute Sum   |             |          |          |          | 600.7471    |            |               |

Table 4: Quantile Regression Results for 0.5% Spread

|                |             | Standard |          |              | Significant | Influence    |         |
|----------------|-------------|----------|----------|--------------|-------------|--------------|---------|
| Time           | Coefficient | Error    | t value  | Pr(> t )     | Coefficient | Percent      | Ranking |
| (Intercept)    | 24.829      | 0.101    | 245.979  | $^{(1)}$     | NA          | NA           | ΝA      |
|                | 62.052      | 2.839    | 21.859   | $\Omega$     | 62.052      | 10.1         | B       |
| $\overline{2}$ | 66.058      | 3.503    | 18.857   | $\Omega$     | 66.058      | 10.8         | А       |
| 3              | 57.881      | 3.517    | 16.455   | $\Omega$     | 57.881      | 9.5          | D       |
| 4              | 59.441      | 3.293    | 18.052   | 0            | 59.441      | 9.7          | C       |
| 5              | 52.954      | 3.214    | 16.478   | 0            | 52.954      | 8.6          | Е       |
| 6              | 45.733      | 3.537    | 12.928   | $\mathbf{0}$ | 45.733      | 7.5          | F       |
|                | 39.189      | 3.144    | 12.464   | $\mathbf{0}$ | 39.189      | 6.4          | G       |
| 8              | 29.201      | 3.028    | 9.644    | $\Omega$     | 29.201      | 4.8          |         |
| 9              | 35.306      | 3.694    | 9.557    | $\Omega$     | 35.306      | 5.8          |         |
| 10             | 33.004      | 3.799    | 8.687    | $\Omega$     | 33.004      | 5.4          |         |
| 11             | 20.313      | 3.917    | 5.186    | $\Omega$     | 20.313      | 3.3          |         |
| 12             | 28.866      | 3.718    | 7.763    | $\Omega$     | 28.866      | 4.7          |         |
| 13             | 10.842      | 4.127    | 2.627    | 0.009        | 10.842      | 1.8          |         |
| 14             | 2.942       | 3.245    | 0.907    | 0.365        | $\Omega$    | $\mathbf{0}$ |         |
| 15             | $-9.965$    | 2.532    | $-3.936$ | 0            | $-9.965$    | $1.6\,$      |         |
| 16             | $-13.632$   | 2.96     | $-4.605$ | $\Omega$     | $-13.632$   | $2.2\,$      |         |
| 17             | $-4.236$    | 4.311    | $-0.983$ | 0.326        | $\Omega$    | $\theta$     |         |
| 18             | $-8.559$    | 2.827    | $-3.028$ | 0.002        | $-8.559$    | 1.4          |         |
| 19             | $-16.598$   | 2.937    | $-5.652$ | $\mathbf{0}$ | $-16.598$   | 2.7          |         |
| 20             | $-22.794$   | 3.297    | $-6.914$ | $\theta$     | $-22.794$   | 3.7          |         |
| Absolute Sum   |             |          |          |              | 612.38719   |              |         |

Table 5: Quantile Regression Results for 99.5% Spread

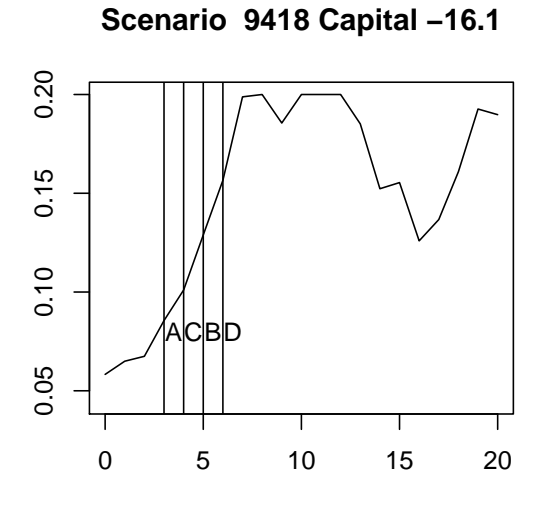

Figure 4: Worst-Case Delta 10-Year

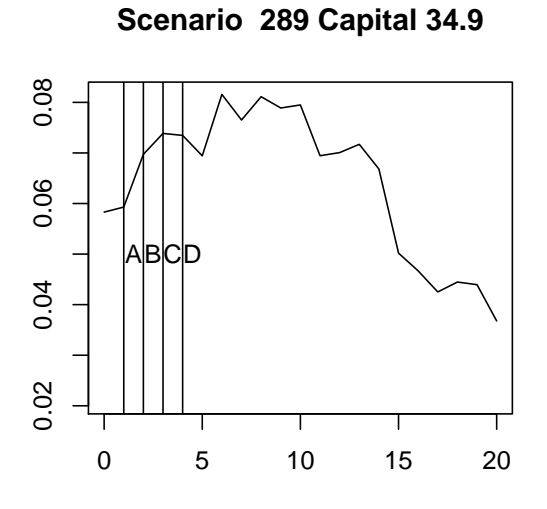

Figure 5: Best-Case Delta 10-Year

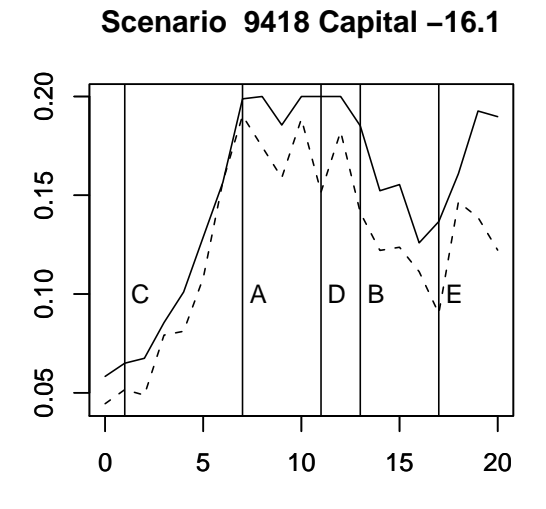

Figure 6: Worst-Case Spread

#### **Scenario 289 Capital 34.9**

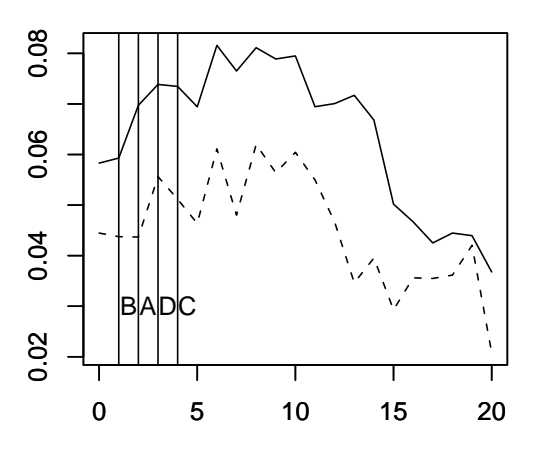

Figure 7: Best-Case Spread

allows the actuary and the financial engineer to determine risk exposure from embedded options in the business. The financial engineer can also use these methods to improve his or her derivative hedge. This method also examines the effect from all scenarios on the specific  $R_q$ . In the past, the practitioner may have used different deterministic scenarios to decide the direction of the markets that created risk exposure to the business. However, the deterministic scenarios do not indicate the significance or aid in the determination of the exact location in the projection period where the business is at the highest risk.

Note the following relationship for  $R_q$  to the various risk drivers  $X_t$ . If the value of the  $X_t$  can have either positive or negative values, we need only to examine the large  $|B_{t,q}|$ . Here, if one is studying where profit is enhanced at the specific percentage being studied, if  $X_t$  is positive and  $|B_{t,q}|$  is large and  $B_{t,q}$  is positive,  $R_q$  increases. If  $X_t$  is negative and  $B_{t,q}$  is negative,  $R_q$ also increases. Just reverse this reasoning if one is interested in determining when the business model is at risk.

In Table 2, we display the QR model regression that corresponds to the 0.5 percent target percentile of the EVAS as modeled against the change in 10-year Treasuries risk driver  $Y_t^{10}$  as mentioned in Section 2.

In this table, the values in the coefficient column correspond to the  $B_{t,005}$ in Equation 2. The Standard Error column displays confidence bounds on a specific coefficient's estimate. A good rule of thumb for significance is for the standard error to be less than the absolute value of the associated coefficient. The *t*–value column displays the value of the Student *t* statistic, which relates the standard error to the coefficient's value. The  $Pr(> |t|)$ column is the actual probability associated with the *t*–value. If  $Pr(> |t|)$ is less than 5 percent, then one can be at least 95 percent confident in the estimate of the coefficients. These five columns are direct output from the rq function in R as discussed in Appendix C. The additional columns are to display the impact of the coefficients on the model. First, in our analysis, we want each risk driver through time to have the same behavior. So, we will exclude the intercept coefficient in our analysis below, but if a QR model is actually implemented as a dashboard model, the intercept should always be included. The Significant Coefficient column only has nonzero values if the *t* probability is less than 5 percent. The absolute sum of the coefficients is at the bottom of this column.

Since we denote the influence of the sign of the  $B_{t,q}$  by the risk direction, we are only concerned with the absolute magnitude of the  $B_{t,q}$ . To determine the influence of specific coefficients, we mimic the process used in principal components analysis (PCA), where the influence of a specific eigenvalue is determined by ranking the ratios of each of the eigenvalues to the sum of all of the absolute values of the eigenvalues. See Dillon and Goldstein [14], Johnson and Wichern [15], and Mardia, Kent and Biddy [24] for a further discussion of PCA. For the Influence Percent column, we use this formula

$$
S_t = |B_{t,q}| / \sum_{i=1}^{n} |B_{t,q}|.
$$
 (3)

Note that the effectiveness of this relevance formula only holds if the underlying  $X_t$  are of similar magnitude. For instance, this approach would not work if a risk driver was the combination of a time series of interest rate changes and a time series of changes in equity returns. Since the change in interest rates is less volatile than that of the change in equity returns, larger coefficients would arise from the interest rate changes than from the coefficients associated with the equity changes.

The Ranking column is just an alphabetical ranking to further distinguish at which time in the future the risk driver has the greatest impact.

Below, we interpret the different QR models,

- 1. Change in 10-year rates: Risk driver  $Y_t^{10}$ 
	- The 0.5 percent model corresponds to severe downside possibilities. For instance, year 3 has the most impact on the downside risk since it has a large negative coefficient, and, if there is a large positive change in the 10-year rate, the model indicates that things will worsen. From the Influence Percent, we see that this one coefficient explains 25.5 percent of the change in the model. In addition, note that if the change in the 10-year rates are increasing in years 2 through 6, the company is at increased risk. Howerver, if the change in rates is small or negative in years 1 and 10, the capital will worsen.

Let us examine the worst-case scenario in the 10,000 set. This is scenario 9,418 and it has the worst EVAS value of *−*16*.*1. Figure 4 is a graph of the change in 10-year rates through time. It is labeled with the Rankings to the right of the vertical lines. Observe how the scenario is sharply increasing from 5 percent to nearly 20 percent in the first seven years and that all of the slopes are positive and large in years 3 through 6, with the steepest in year 5 and 6. Notice how our interpretation of the QR model is consistent with these results.

• Look at the 99.5 percent upside model in Table 3. Notice how the largest significant coefficient starts at year 1 and the significance is high through year 7. If the slope is sharply increasing in these years, we should see positive increases in the model, which means that the capital will grow.

Out of the 10,000 scenarios, scenario 289 is the best. Notice in Figure 5, where the change in the 10-year rate moderately rises in the beginning years, reaching a peak in year 7 and then begins to decline in later years. Since the slopes are positive in the early years and negative in the later years, the negative significant coefficients in the later years continue to make positive capital.

- Note how both scenarios start with rising rates, but in the worstcase, the new money rate quickly out strips any portfolio returns where the opposite is occurring in the best-case since the portfolio is moderately building up in the first seven years and continues to contribute in the down years.
- 2. Spread of 10-year rates over the 90-day rates: Risk driver *S<sup>t</sup>*
	- In Table 4, the modeled capital suffers if the scenario is strongly positive in years 7, 11, 13, and 16, and strongly inverted in year 1 and 12. In Figure 6, even though year 7 is only slightly positive, it is very positive in years 11, 13 and 16 and the spread, though positive in years 1 and 12, is very narrow. In fact, we can see that in the worst-case scenario, the yield is very flat from year 1 through year 7 and finally turns more positive in the later years. This reaffirms the fact that the asset portfolio backing the business has very little to no chance to build up in the first seven years, as discussed before.
	- In Table 5, the modeled capital improves if the yield curve is very strongly positive in years 1 through 14, especially in years 1 through 7. Observe in Figure 7 how strongly positive the yield curve is in years 1 through 15 and how the spread narrows after that.

• Observe how all of the strong spreads throughout most of the projection have built up the initial asset portfolio and this is maintained so that, as rates fall, the LOB's capital is still adequate.

QR analysis allows the practitioner to conduct risk analysis on several different risk measures. In fact, in the past, the practitioner did not consider some of the above analyses without extensive additional computer runs. This increased ability may initially raise more questions for the practitioner to analyze, but this type of risk analysis appears to be an excellent tool to conduct these analyses, especially since the model is holistic in that it is built on the results of all of the scenarios.

### **4 Dashboard model construction**

Here is an outline of turning QR results into dashboards.

- 1. Pick a specific risk driver based on the scenarios, which can be easily extracted from current daily or weekly economic data.
- 2. Choose the VaR target percent.
- 3. Produce the related QR model on the specific risk driver.
- 4. Use a technique to approximate future values of the economic indicator. For example, if the risk driver is related to the change in 10-year Treasuries, take the current yield curve and produce the implied 10 year forward rates at times where the QR coefficients are significant. Using these forward rates, replace the QR predictors with the change of rates between the separate 10-year forwards.

To model spreads, create the 90-day forward rates and calculate the spread at each time in the future.

If the risk driver is an equity return, there are two approaches to the construction of the dashboard. One, assume that the current economic return is held constant into the future due to a no-arbitrage assumption and all of the predictors in the QR model will be replaced with that single value. Another approach is to actually use a simple economic generator for that equity return and produce multiple equity scenarios. Quickly process these future returns through the QR model and average the results.

If the risk driver is either a change in call prices, put prices or equity volatilities, take a similar simulation approach as for equity returns.

## **5 General Comments, Conclusions and Future Research**

Koenker and Machado [19] and Craighead [5] discuss several ways to display QR results.

Craighead [5] discusses other issues surrounding subsampling and data dependency issues involving QR.

We will next develop a list of strengths and weaknesses of the QR methodology and finish with a list of further research topics and concluding remarks.

#### **5.1 Strengths and Weaknesses**

The strengths of the QR methodology are:

- 1. The input scenarios tie to the output.
- 2. The sign and magnitude of the coefficients give insight into risk exposures.
- 3. Specific percentiles are targets in the output.
- 4. The model is holistic. The QR results are determined across all scenarios and not just on a small restricted subgroup.
- 5. The model reveals the influence of a specific period in time to the capital for a specific risk driver.
- 6. Extreme outliers do not affect the results as much as in LSR.
- 7. The QR model can be calibrated very quickly. The regression on 10,000 scenarios took less than 1 minute in R.
- 8. With the Frisch-Newton methodology, very reliable goodness of fit statistics are finally available.
- 9. The QR models allows for quick sensitivity testing.

10. Though the examples in this paper are linear models, QR models can be done on a nonlinear basis as well, in the R quantreg package.

The main weakness of the use of QR are

- 1. It is relatively complex but no more so than LSR.
- 2. Close scrutiny is required to not oversimplify the impact of specific risk drivers on the capital models.

#### **5.2 Concluding Remarks**

We have data representing the capital on one illustrative line of business, which is modeled against two separate risk driver time series. We apply the QR methodology to this data and develop a QR report and related graphics, which reveal the impact of the two risk drivers at specific times. Even though only the best- and worst-case scenarios compose the graphical analysis, we see that the QR models give another quantitative approach to understand our business.

Also, we discuss how QR models can be used to create dashboard models that allow monitoring the change in EC on a more frequent basis.

### **A The QR Methodology**<sup>3</sup>

In multivariate linear regression, a column vector of *T* responses  ${Y<sub>t</sub>}$  are related to a design matrix *X* of predictors in the following way,

$$
Y_t = \beta_0 + \beta_1 X_{t1} + \beta_2 X_{t2} + \dots + \beta_k X_{tk} + u_t, \text{ and } (4)
$$

$$
E[Y_t] = \beta_0 + \beta_1 X_{t1} + \beta_2 X_{t2} + \dots + \beta_k X_{tk}.
$$
 (5)

Let  $t = 1, \dots, T$  and denote the "errors" as  $\{u_t\}$ . These "errors" are where the predicted value from the formula in  $X_{ti}$  does not exactly correspond to the observation  $Y_t$ . The  $\{u_t\}$  are considered to be independent and identically distributed with a distribution  $F_u$  and  $E[u_t] = 0$ .

Another way to look at the problem is a comparison between a model

$$
\hat{Y}_t = \beta_0 + \beta_1 X_{t1} + \beta_2 X_{t2} + \dots + \beta_k X_{tk},
$$
\n(6)

<sup>3</sup>A further presentation of the following material is contained in Buchinsky [3].

which tries to predict the responses  $Y_t$  from that of some linear combination of the elements of the design matrix. The residuals  $u_t = Y_t - \hat{Y}_t$  then are how well or how poorly the model fits the actual responses. In ordinary LSR the expectation of the residuals are considered to be zero. Also since the expectation operator is linear,  $E[u_t] = E[Y_t] - E[\hat{Y}]$ .

In multivariate linear regression, the  $\beta_i$  are determined by minimizing the following sum:

$$
\sum_{1}^{T} (Y_t - (\beta_0 + \beta_1 X_{t1} + \beta_2 X_{t2} + \dots + \beta_k X_{tk}))^2.
$$
 (7)

The determination of the  $\{\beta_i\}$  is referred to as an LSR or as a  $l_2$  regression estimator. See Portnoy and Koenker [25] for a further discussion of  $l_2$ -estimation. After the  $\{\beta_i\}$  are determined, the equation relates the sample mean of the  $Y_t$  to the predictors.

However, one major difficulty of using LSR is that the values of the  $\{\beta_i\}$ can be very sensitive to outliers in the responses  ${Y<sub>t</sub>}$ . The area of robust statistics has arisen to deal with this outlier sensitivity. See Venables and Ripley [33] for a series of references on robust statistics.

Koenker and Basset [16] develop quantile regression, where the regression is related to specific quantiles instead of the mean. We will now describe the process.

Let  $\mathbf{x_t} = \{1, X_{t1}, X_{t2}, \cdots, X_{tk}\}\$ and  $\beta_{\theta} = \{\beta_0, \beta_1, \cdots, \beta_k\}\$ and consider the following:

$$
Y_t = \beta_0 + \beta_1 X_{t1} + \beta_2 X_{t2} + \dots + \beta_k X_{tk} + u_{\theta_t},
$$
\n(8)

or in matrix format,

$$
Y_t = \beta_\theta \mathbf{x_t'} + u_{\theta_t}.\tag{9}
$$

$$
Quant_{\theta}(Y_t | \{X_{t1}, X_{t2}, \cdots, X_{tk}\}) = \beta_0 + \beta_1 X_{t1} + \beta_2 X_{t2} + \cdots + \beta_k X_{tk}, \quad (10)
$$

or in matrix format,

$$
Quant_{\theta}(Y_t|\mathbf{x_t}) = \beta_{\theta}\mathbf{x_t'}.
$$
\n(11)

 $Quant_{\theta}(Y_t | \{X_{t1}, X_{t2}, \dots, X_{tk}\})$  denotes the conditional quantile of  $Y_t$ , which is conditional on  $\{X_{t1}, X_{t2}, \cdots, X_{tk}\}\)$ , the regression vector. The distribution  $F_{u\theta}$  of  $u_{\theta_t}$ , the error term is not specified. Formula 10 implies that  $Quant_{\theta}(u_{\theta_t} | \{x_{t1}, x_{t2}, \dots, x_{tk}\}) = 0$  for a specific component vector,  ${x_{t1}, x_{t2}, \cdots, x_{tk}}.$ 

Let's look at this from the perspective of the residual or error term. Assume that there is a model

$$
\hat{Y}_t = \beta_0 + \beta_1 X_{t1} + \beta_2 X_{t2} + \dots + \beta_k X_{tk},
$$
\n(12)

which tries to predict certain behavior of the responses  $Y_t$  that is some linear combination of the elements of the design matrix. The residuals  $u_t = Y_t - \hat{Y}_t$ then are a measurement of how well the model relates to the actual responses. The difference between QR and LSR is that instead of the fact that  $E[u_t] = 0$ , one assumes that  $Quant_{\theta}(u_t) = 0$ . This leads to the relationship

$$
Quant_{\theta}(u_t) = Quant_{\theta}(Y_t - \hat{Y}_t) = 0.
$$
\n(13)

The determination of the  $\{\beta_i\}$  that allows this relationship to hold will produce the necessary model. However, because the determination of a quantile requires sorting, the quantile operator is not linear. Hence

$$
Quant_{\theta}(Y_t - \hat{Y}_t) \neq Quant_{\theta}(Y_t) - Quant_{\theta}(\hat{Y}_t).
$$
\n(14)

Koenker and Basset [16] made the following observation: Let Y be a random variable with distribution F. Let  $\{y_t : t = 1, \dots, T\}$  be a random sample on Y. The  $\theta$ th sample quantile for  $0 < \theta < 1$  is defined to be any solution of the following minimization problem:

$$
min_{b \in \mathbb{R}} \left[ \sum_{t \in \{t: y_t \ge b\}} \theta | y_t - b| + \sum_{t \in \{t: y_t < b\}} (1 - \theta) | y_t - b| \right]. \tag{15}
$$

From the above, Koenker and Basset are able to generalize the  $l_1$  regression estimator from the median to all quantiles  $0 < \theta < 1$ , by finding the  $\{\beta_i\}$  that minimizes the following:

$$
\sum_{t=1}^{T} \rho_{\theta}(Y_t - (\beta_0 + \beta_1 X_{t1} + \beta_2 X_{t2} + \dots + \beta_k X_{tk})), \tag{16}
$$

where  $0 < \theta < 1$  and

$$
\rho_{\theta}(u) = \begin{cases} \theta u & \text{when } u \ge 0, \\ (\theta - 1)u & \text{when } u < 0. \end{cases}
$$
 (17)

Buchinsky [3] discusses that under certain regularity conditions, the consistency and asymptotic normality of  $\hat{\beta}_{\theta} = (\hat{\beta}_0, \hat{\beta}_1, \dots, \hat{\beta}_k)$ , which is the estimator of  $\beta_{\theta} = (\beta_0, \beta_1, \dots, \beta_k)$ , converges in distribution to a multivariate normal distribution

$$
\sqrt{n}((\hat{\beta}_0, \hat{\beta}_1, \cdots, \hat{\beta}_k) - (\beta_0, \beta_1, \cdots, \beta_k)) \xrightarrow{L} N((0, 0, \cdots, 0), \Lambda_\theta). \tag{18}
$$

The multivariate normal covariance matrix is

$$
\Lambda_{\theta} = \theta (1 - \theta) (E[f_{u\theta}(\mathbf{0}|\mathbf{x}_{t})\mathbf{x}_{t}\mathbf{x}_{t}'])^{-1} E[\mathbf{x}_{t}\mathbf{x}_{t}'] (E[f_{u\theta}(\mathbf{0}|\mathbf{x}_{i})\mathbf{x}_{i}\mathbf{x}_{i}'])^{-1}.
$$
 (19)

If the density of the error term  $u_{\theta}$  at **0** is independent of  $x_t$ , formula 19 simplifies to

$$
\Lambda_{\theta} = \frac{\theta(1-\theta)E[\mathbf{x}_{t}\mathbf{x}'_{t}]^{-1}}{f_{u\theta}^{2}(0)},
$$
\n(20)

which corresponds to the result in Koenker and Basset [16]. Since the estimator converges in distribution to a multivariate normal distribution, techniques of least squares regression can be used to determine significance of the parameters. For example, a Student *t* statistic can be calculated for each coefficient and from that the retention and/or elimination of a predictor can be as easily done as in stepwise regression. This is much simpler than using Wald estimators and the Koenker  $R<sup>1</sup>$  factor, as in Leggett and Craighead [23].

For any *y*, if  $f_{u\theta}(y|x)$  is independent of *x*, then the only difference between the quantile regression parameters  $\beta_{\theta}$  for all quantiles  $\theta$  is in the intercept  $\beta_0$ . In this situation, using quantile regression for risk drivers would indicate that the risks to a company are symmetric. The same reason that a company profits in an up market is the same reason it loses in a down market.

The major advantage of using quantile regression is the ability to relate the behavior of a specific quantile of the responses to the design matrix X of predictors. The partial derivative of the conditional quantile of  $y_t$ with respect to a specific regressor *k* is  $\partial Quant_{\theta}(y_t|\mathbf{x_t})/\partial X_{tk}$ . Interpret this derivative as the change in the *θ*th conditional quantile due to the change in

the *k*th element of *x*. Note: When the *k*th element of *x* changes, this does not imply that when the  $y_t$  in a specific quantile  $\theta$  changes, it will remain in the *θ*th quantile.

### **B Interest Rate Scenarios**

The generation of the yield curves used in the interest rate scenarios is not arbitrage free. This requires setting up a diffusion process of state variables and making sure that the various par bond prices are consistent with the resultant bond pricing partial differential equation. Instead, we used a twofactor model with a lognormal diffusion process on the short rate (90-day) and a lognormal diffusion process on the long rate (10-year). This model does not have mean reversion and has fixed boundaries above and below. These fixed boundaries are not reflecting. See Tenney [30, 31, 32] for a further discussion of the behavior and requirements of good interest rate generators.

Below, we use the notation  $Y_t^m$ , where m denotes the maturity of the interest rate on the yield curve and *t* denotes the time epoch. The only exception of this notation is that we use  $Y_t^{90}$  to denote the value of the 90-day rate instead of  $Y_t^{.25}$ . Note  $m = \{1, ..., 20\}$ .

First, obtain the initial yield curve. Set  $Y_0^5$  to be constant maturity treasury (CMT) 5-year interest rate for the last day of the year and calculate the 90-day rate to be

$$
Y_0^{90} = Y_0^5 e^{\mu_{90}}.\t\t(21)
$$

 $\mu_{90}$  and  $\sigma_{90}$  and  $\sigma_{10}$  are based on a historical lognormal analysis of the short and long rates. We assume below that  $\mu_{10}$  is zero.

With maturity *m*, we use the log regression formula

$$
N(m) = 1.349ln(2m+1) + 1.051ln(m+1)
$$
\n(22)

to assure a "nice" positive or inverted yield curve. This formula precludes the possibility of humped yield curves.

Define the spread slope constant

$$
C = (Y_0^5 - Y_0^{90})/N(5). \tag{23}
$$

Letting *m* range from 1 to 20, we obtain the entire initial yield curve from

$$
Y_0^m = Y_0^{90} + CN(m). \tag{24}
$$

For time  $t > 0$ , the subsequent yield curves are based on a lognormal diffusion processes of the 10-year rate and the 90-day rate as follows. The 10-year rate is projected as follows:

$$
Y_{t+1}^{10} = Y_t^{10} e^{\sigma_{10} Z_{10}}.
$$
\n(25)

The 90-day rate is projected as:

$$
Y_{t+1}^{90} = Y_t^{90} e^{\mu_{90} + \sigma_{90} Z_{90}}.
$$
\n(26)

The  $Z_{90}$  and  $Z_{10}$  are uncorrelated standard normal samples.

These values are then bracketed. The 90-day rate have brackets of 0.5 percent and 20 percent and the brackets of the 10-year rates are 1 percent and 25 percent.

However, in the belief that inverted yield curves are only observed in a rising interest rate environment, if the yield curve is inverted and the rates are falling (measured by the fact that  $Y_{t+1}^{90} > Y_{t+1}^{10}$  and  $Y_{t+1}^{10} < Y_t^{10}$ ) then the  $Y_{t+1}^{90}$  is adjusted to be:

$$
Y_{t+1}^{90} = Y_{t+1}^{10} e^{\mu_{90}}.\t\t(27)
$$

This new value of  $Y_{t+1}^{90}$  is then bracketed as before.

Now define the spread slope constant

$$
C = (Y_{t+1}^{10} - Y_{t+1}^{90})/N(10)
$$
\n(28)

and obtain the entire yield curve by interpolating by the following formula:

$$
Y_{t+1}^{m} = Y_{t+1}^{90} + CN(m). \tag{29}
$$

### **C Quantile Regression Modeling in R**

R [28] has become the lingua franca of the statistical world. Though most of the analysis from ERM models occurs in Excel, R is still a good candidate to conduct extensive statistical analyses with the related graphical output. Some of R's benefits are:

- 1. It is an open source system.
- 2. It runs on multiple platforms.
- 3. It is free.
- 4. It can easily be integrated into multiple packages, including Excel.
- 5. It is constantly improving with cutting-edge statistical tools being developed by researchers.
- 6. World experts such as Koenker have created and continue to maintain high-quality packages that can be used by anyone willing to learn a new computer language.

A collection of articles on the use of R has been done by Craighead for the Technology Section newsletter of the Society of Actuaries. To learn the basics of R, here is a list of some recommended topics:

- 1. Introduction to R [6],
- 2. Importing data [8],
- 3. Manipulating data [9],
- 4. Model formula framework [10],
- 5. Functions [11],
- 6. Graphics [12],
- 7. Memory management [13].

Using techniques outlined in the above articles, import the scenario data and the EC data into R, and then manipulate the data so that a data frame contains the EC as the first column of the data frame and the specific risk driver's time series in subsequent columns. Once the data has been prepared in this fashion, access the R quantreg package by Koenker [20] with the library command in R. Next, use the rq function and the model formula framework to create the quantile regression.

Below are some of the commands used in the creation of the QR model for the change in the 10-year Treasury rate study.

```
library(quantreg)
rqcase<-data.frame(cbind(evasadj[,39],nmrs10diff))
rq10<-rq(V1~.,data=rqcase,tau=c(.005,.995),method="fn")
summary(rq10)
```
The first command loads the quantreg package into R.

The second line creates the data frame. The term evasadj[,39] references the EVAS data frame for the 39th line of business's values and the nmrs10diff data frame is the change in the 10-year Treasuries. These are combined into one data frame using cbind and data.frame commands. The results are stored in rqcase.

The third command line is where the actual QR model is built by the use of the rq function. Using the model formula framework, the first variable in the data frame is named V1 (which is the EVAS)and is modeled against all of the other variables in the data frame by the use of the  $V1^{\sim}$ . command. The data frame is referenced by the data = command and the 0.5 percent and 99.5 percent quantiles are input by the  $tau(c.005, .995)$  command. The method of fitting indicated by the method="fn" command specifies the Frisch-Newton interior point method. Finally, the model is stored into the QR object rq10.

The summary command produces these QR results:

Call: rq(formula = V1  $\degree$  ., tau = c(0.005, 0.995), data = rqcase, method = "fn") tau: [1] 0.005 Coefficients: | 1.28037 0.47487 1.692927 0.00702<br>| 1.28037 0.47487 2.69627 0.00702<br>| 92.39614 32.40217 2.85154 0.00436 (Intercept) 1.28037 0.47487<br>t1 92.39614 32.40217 t1 92.39614 32.40217 2.85154 0.00436<br>t2 -98.14702 35.50807 -2.76408 0.00436  $\begin{array}{cccccccc} t2 & -98.14702 & 35.50807 & -2.76408 & 0.00572 \\ t3 & -247.59339 & 36.63717 & -6.75798 & 0.00000 \\ t4 & -160.35555 & 30.79115 & -5.20784 & 0.00000 \end{array}$ t3 -247.59339 36.63717 -6.75798 0.00000 t4 -160.35555 30.79115 -5.20784 0.00000<br>t5 -180.83712 29.10544 -6.21317 0.00000 t5 -180.83712 29.10544 -6.21317 0.00000 tafa:59239 37.98391 -3.78035 0.00016<br>-56.58887 28.90110 -1.95802 0.05026 t7 -56.58887 28.90110 -1.95802 0.05026<br>t8 10.90279 32.15112 0.33911 0.73453 t8 10.90279 32.15112 0.33911 0.73453<br>t9 -27.13700 32.93402 -0.82398 0.40997 t9 -27.13700 32.93402 -0.82398 0.40997 t10 46.79366 23.69718 1.97465 0.04834<br>t11 21.29753 33.88260 0.62857 0.52965 t11 21.29753 33.88260 0.62857 0.52965 t12 -39.62687 26.88594 -1.47389 0.14054 t13 -26.42105 26.39622 -1.00094 0.31688 t1.21118 28.43113 0.14812<br>17.09598 29.45516 -0.58041 t15 -17.09598 29.45516 -0.58041 0.56165 t16 10.09816 26.65172 0.37889 0.70478<br>t17 17.74801 27.47426 0.64599 0.51830 t17 17.74801 27.47426 0.64599 0.51830 t18 10.36056 27.31359 0.37932 0.70446 t19 -24.68656 22.98565 -1.07400 0.28285<br>t20 3.46574 29.76938 0.11642 0.90732 29,76938

```
Call: rq(formula = VI \sim ., tau = c(0.005, 0.995), data = rqcase, method = "fn")
tau: [1] 0.995
Coefficients:
                         Std. Error t value Pr(>|t|)<br>0.03592 838.22390 0.00000
(Intercept) 30.11057 0.03592 838.22390 0.00000<br>t1 316.12966 2.31148 136.76476 0.00000
t1 316.12966 2.31148 136.76476 0.00000<br>t2 277.36559 1.85524 149.50425 0.00000
t2 277.36559 1.85524 149.50425 0.00000
t3 215.89263 1.93559 111.53825 0.00000
t4 162.75161 2.49216 65.30546 0.00000<br>t5 109.76131 2.29469 47.83283 0.00000
t5 109.76131 2.29469 47.83283 0.00000
t6 100.17991 1.84436 54.31691 0.00000
                                        26.70774<br>14.93167
t8 29.72095 1.99046 14.93167 0.00000
t9 8.86119 1.78286 4.97020 0.00000<br>t10 -1.11805 2.95772 -0.37801 0.70543
                            2.95772
t11 -21.23153 2.98478 -7.11326 0.00000<br>t12 -42.54223 2.29743 -18.51735 0.00000
t12 -42.54223 2.29743 -18.51735 0.00000<br>t13 -46.39661 3.39269 -13.67545 0.00000
                           t13.39269 -13.67545 0.00000<br>2.21938 -23.90663 0.00000
t14 -53.05779 2.21938 -23.90663 0.00000
t15 -53.75742 1.97467 -27.22343 0.00000<br>t16 -46.39921 2.15389 -21.54210 0.00000
t16 -46.39921 2.15389 -21.54210 0.00000
t17 -17.92702 1.74502 -10.27324 0.00000
              -14.43172
t19 -11.28290 1.82601 -6.17899 0.00000<br>t20 -3.31534 1.60680 -2.06332 0.03911
               -3.31534
```
## **References**

- [1] Algorithmics, http://www.algorithmics.com/EN/
- [2] Bassett, G., and Koenker, R. (1982), "An Empirical Quantile Function for Linear Models With iid Errors," *JASA*, Vol 77, pp, 407-415.
- [3] Buchinsky, M. (1998), "Recent Advances in Quantile Regression Models." *The Journal of Human Resources* Vol. XXXIII. No. 1. pp. 88-126.
- [4] Craighead, S.(1999), "Risk in Investment Accumulation Products of Financial Institutions,"*Proceedings for the Risk in Investment Accumulation Products of Financial Institutions*. The Actuarial Foundation. http://www.actuarialfoundation.org/publications/risk investment.shtml
- [5] Craighead, S.(2000), "Insolvency Testing: An Empirical Analysis of the Generalized Beta Type 2 Distribution, Quantile Regression, and a Resampled Extreme Value Technique." ARCH 2000.2.
- [6] Craighead, S(2008),"R Corner Introduction" *Compact*, SOA. http://www.soa.org/library/newsletters/compact/2008/october/com-2008-iss29.pdf
- [7] Craighead, S(2008),"PBA Reserves and Capital Modeling Efficiency: Representative Scenarios and Predictive Modeling", *The Financial Reporter*, SOA. http://www.soa.org/library/newsletters/financialreporter/2008/june/frn-2008-iss73.pdf, June Issue 73, pp. 17-24.
- [8] Craighead, S(2009),"R Corner' Importing Data' *Compact*, SOA. http://www.soa.org/library/newsletters/compact/2009/january/com-2009-iss30.pdf
- [9] Craighead, S(2009),"R Corner Manipulating Data" *Compact*, SOA.http://www.soa.org/library/newsletters/compact/2009/april/com-2009-iss31.pdf
- [10] Craighead, S(2009),"R Corner Model Formula Framework" *Compact*, SOA.http://www.soa.org/library/newsletters/compact/2009/july/com-2009-iss32.pdf
- [11] Craighead, S(2010),"R Corner Functions" *Compact*, SOA.http://www.soa.org/library/newsletters/compact/2010/january/com-2010-iss34.aspx
- [12] Craighead, S(2010),"R Corner Graphics" *Compact*, SOA. http://www.soa.org/library/newsletters/compact/2010/april/com-2010-iss35.aspx
- [13] Craighead, S(2010),"R Corner' Memory Management' *Compact*, SOA.http://www.soa.org/library/newsletters/compact/2010/october/com-2010-iss37.aspx
- [14] Dillon, W. R. and Goldstein, M. (1984). *Multivariate Analysis, Methods and Applications*. New York: Wiley.
- [15] Johnson, R. A. and Wichern, D. W. (1982). *Applied Multivariate Statistical Analysis*. Englewood Cliffs, New Jersey: Prentice-Hall.
- [16] Koenker, R. W., and Bassett, G. W, (1978), "Regression Quantiles," *Econometrica*. Vol 46, pp. 33-50.
- [17] Koenker, R. W. (1987), "A Comparison of Asymptotic Methods of Testing based on L1 Estimation," in Y. Dodge (ed.) *Statistical Data Analysis Based on the L1 norm and Related Methods*, New York: North-Holland 1987.
- [18] Koenker, R. W. and Portnoy, S. (1987), "L-Estimation for Linear Models," *JASA*. Vol 82, pp. 851-857.
- [19] Koenker, R. and Machado, J.(1999), *Goodness of Fit and Related Inference Processes for Quantile Regression*." *JASA*, December, Vol. 94, pp. 1296-1310.
- [20] Koenker, R. W. (2011). "quantreg: Quantile Regression" R package version 4.54. http://CRAN.R-project.org/package=quantreg
- [21] Koenker, R. W. (2011). "Quantile Regression in R: A Vignette" R package version 4.54. http://CRAN.R-project.org/package=quantreg
- [22] Koenker, R. W. (2005) *Quantile Regression*, Cambridge U. Press
- [23] Leggett, D. and Craighead, S. (2000) "Risk Drivers Revealed, Quantile Regression and Insolvency" *Tenth International AFIR Colloquium*. June.
- [24] Mardia, K. V., Kent, J. T. and Bibby, J. M. (1979). *Multivariate Analysis*. London: Academic Press.
- [25] Portnoy, S. (1992), "Nonparametric Regression Methods Based on Regression Quantiles," *ARCH*. 1, pp. 293-312.
- [26] Portnoy, S. and Koenker R. (1997), "The Gaussian Hare and the Laplacian Tortoise: Computability of Squared-Error versus Absolute-Error Estimators" *Statistical Science*. Vol. 12, No. 4, pp 279-300.
- [27] Press, W., Flannery, B., Teukolsky, S., and Vetterling, W. (1989), *Numerical Recipes in Pascal*. New York: Cambridge University Press. pp. 584-589.
- [28] R Development Core Team (2010). R: A language and environment for statistical computing. R Foundation for Statistical Computing, Vienna, Austria. ISBN 3-900051-07-0, URL http://www.R-project.org.
- [29] Sedlak, S. (1997), Personal communication.
- [30] Tenney, M. (1994), *Double Mean Reverting ProcessTM*,Mathematical Finance Company, Alexandria, VA, April.
- [31] Tenney, M. (1997), *Economic Generators: An Illustration*,The Empirical and Theoretical Foundations of Interest Rate Models III,SOA Continuing Education Symposium, Rosewood, Illinois, July.
- [32] Tenney, M. (1998), "State of the Art in Applying Economic Scenario Generators in the Life Insurance Business in the U.S." 1998 Valuation Actuary Symposium at Orlando, Florida.
- [33] Venables, W.N. and Ripley, B.D. (1996),*Modern Applied Statistics with S-Plus*. New York: Springer.